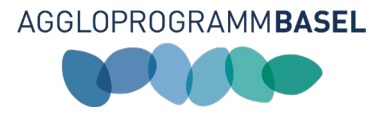

# Mémento pour la remise de mesures dans le projet d'agglomération de Bâle de 5e génération

Version 1 (03.01.2024)

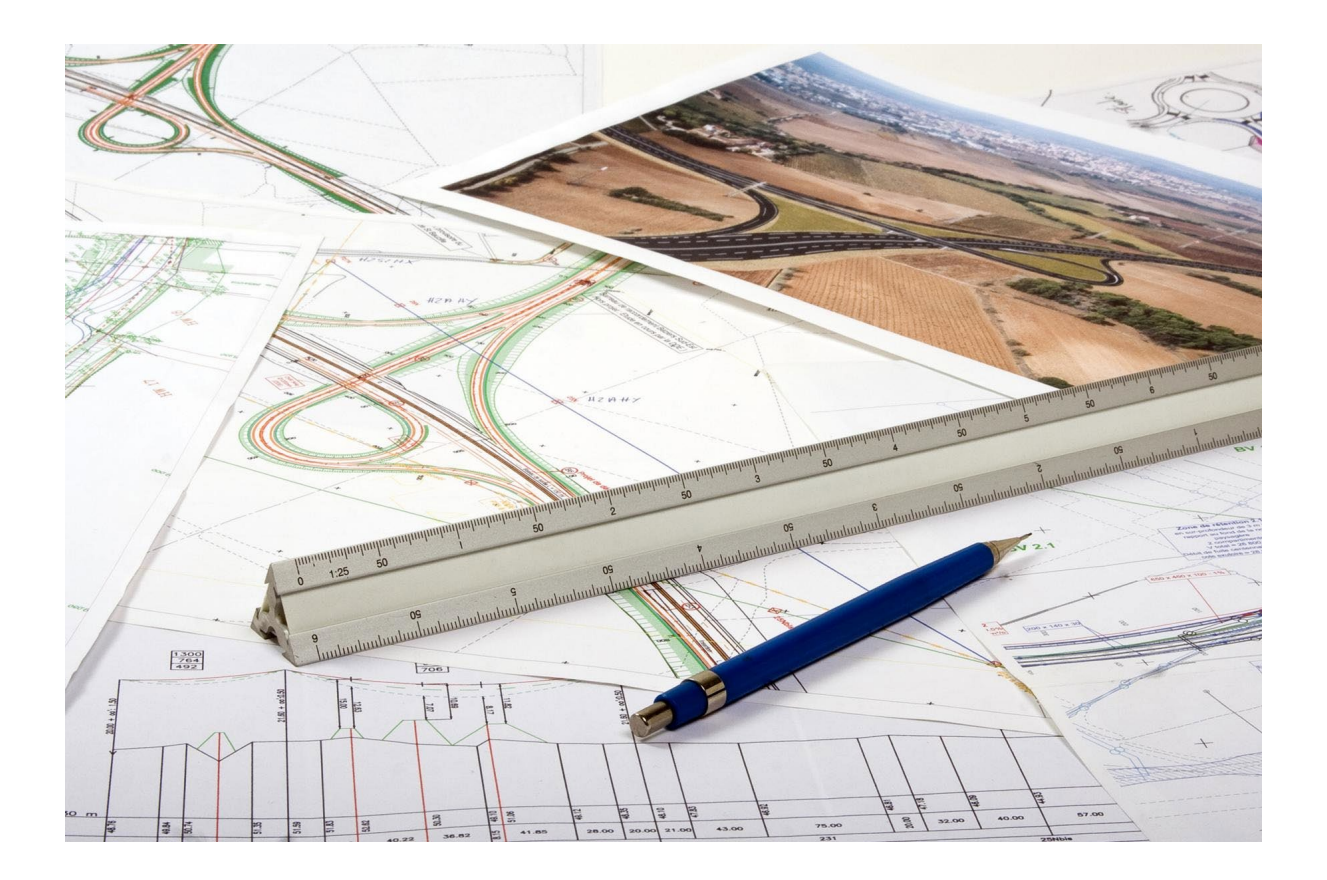

#### Bureau d'Agglo Basel

Emma Herwegh-Platz 2a CH- 4410 Liestal Tél. : +41 61 926 90 50 Fax : +41 61 921 12 46 [info@agglobasel.org](mailto:info@agglobasel.org) [www.aggloprogramm.org](http://www.aggloprogramm.org/)

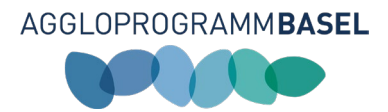

## Sommaire

.

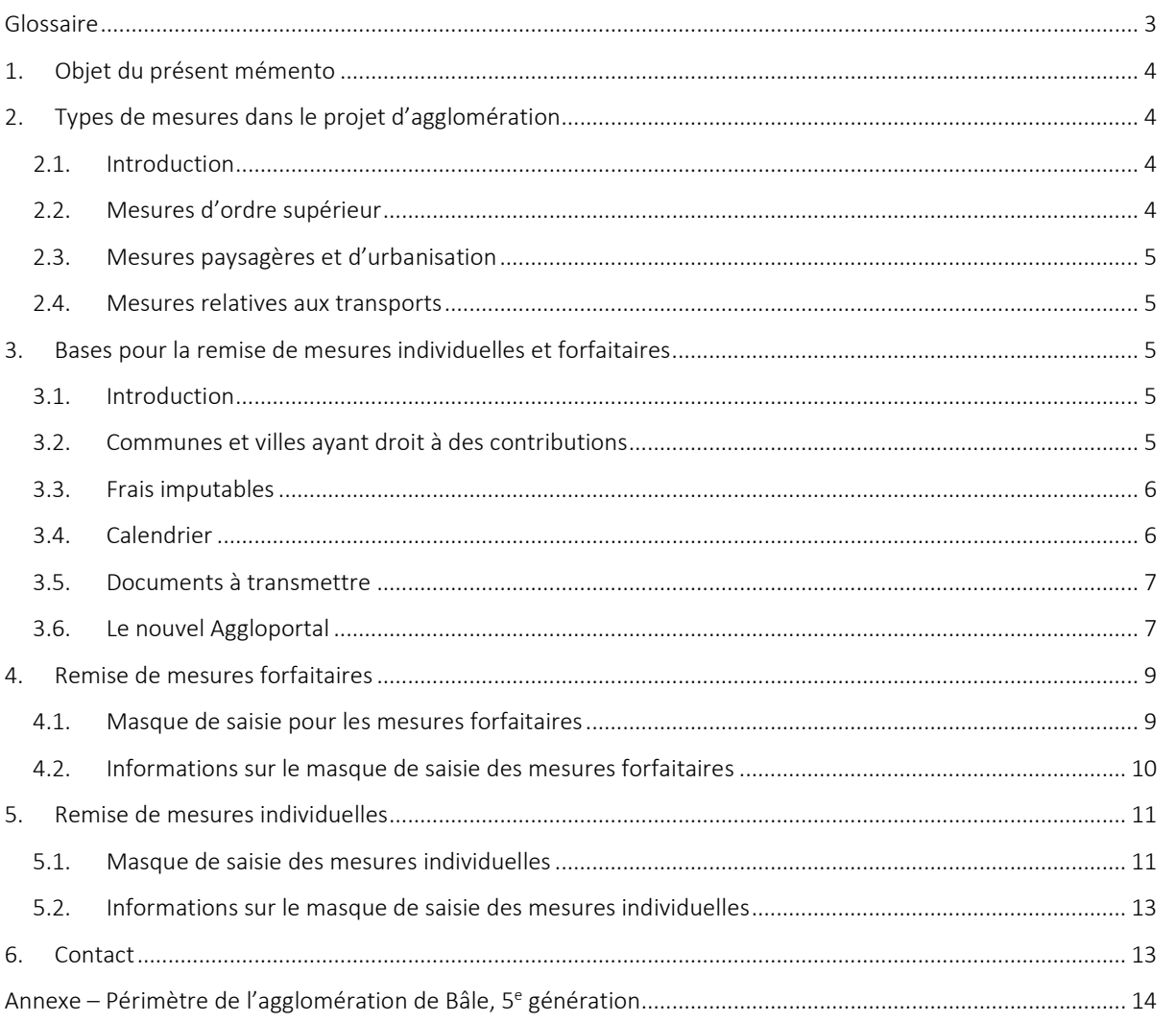

 $\overline{a}$ 

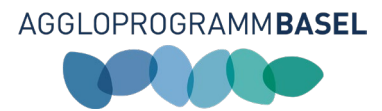

## Glossaire

.

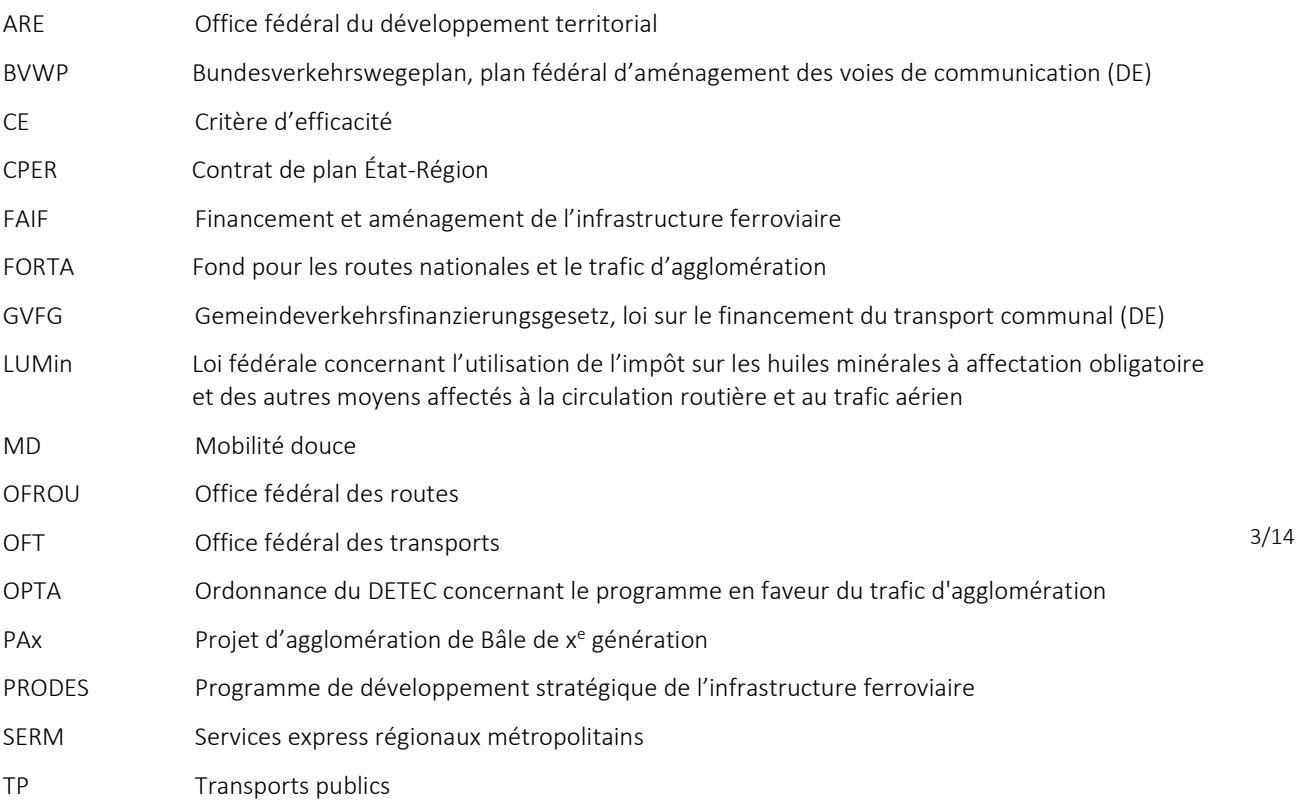

 $\overline{a}$ 

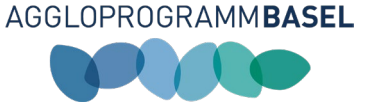

## 1. Objet du présent mémento

Le présent mémento soutient les communes, les villes, les services cantonaux et les groupements de planification pour la remise de mesures dans le cadre du projet d'agglomération de Bâle de 5<sup>e</sup> génération (PA5). Ce document précise les exigences en termes de contenus, les délais à respecter ainsi que les catégories de mesures cofinançables et explique aussi comment utiliser le nouvel « Aggloportal ». À l'heure du tout numérique, le bureau d'Agglo Basel a en effet développé un outil pour la remise des mesures relatives aux transports de 5<sup>e</sup> génération. L'Aggloportal repose sur une plateforme Web GIS. Le dépôt de mesures dans le cadre de la 5<sup>e</sup> génération diffère à certains égards de la précédente génération. Les deux processus décrits pour la remise de mesures individuelles ou forfaitaires constituent l'élément central du présent mémento.

Le chapitre 2 contient des informations explicitant les types de mesures du projet d'agglomération. Le chapitre [3](#page-4-0) décrit les bases de la remise des mesures individuelles et forfaitaires. Y figurent notamment un calendrier et la liste des documents à fournir. Le chapitr[e 4](#page-8-0) décrit la remise des mesures forfaitaires tandis que le chapitre 5 est consacré aux mesures individuelles.

## 2. Types de mesures dans le projet d'agglomération

#### 2.1. Introduction

Le projet d'agglomération contient des mesures dans les domaines suivants : transports, urbanisation et paysage. Les contributions de la Confédération sont uniquement allouées aux mesures relatives à l'infrastructure des transports (17a, al. 2 LUMin). La Confédération distingue les différents types de mesures suivants :

- Mesures d'ordre supérieur
- Mesures paysagères et d'urbanisation
	- Mesures relatives aux transports
		- o Mesures individuelles
		- o Mesures forfaitaires

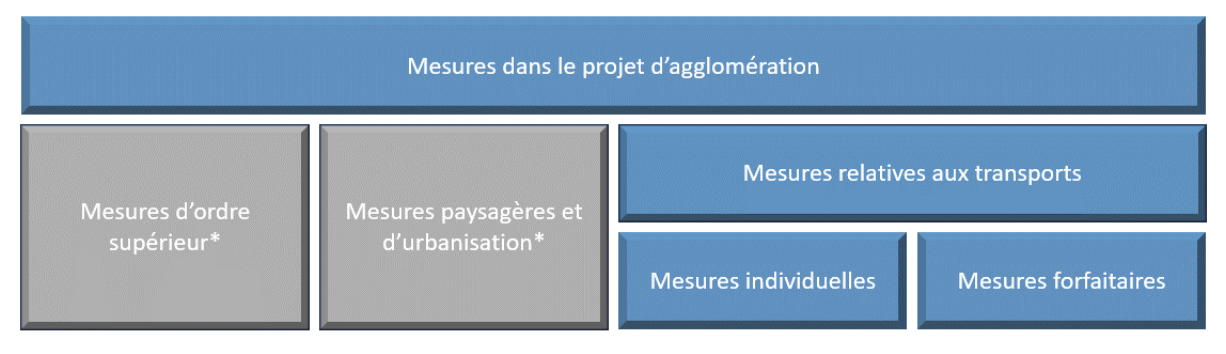

\*Informations sur la remise et l'actualisation aux chapitres 2.2 et 2.3

#### 2.2. Mesures d'ordre supérieur

Les mesures d'ordre supérieur correspondent à des projets qui, en règle générale, sont portés par l'échelon national (Confédération suisse, État fédéral allemand, État français, etc.). Il s'agit des projets d'aménagement du RER trinational de Bâle avec par exemple la nouvelle liaison ferroviaire de l'EuroAiport, l'électrification de la ligne du Hochrhein, l'aménagement à deux voies dans le Laufental, l'aménagement de la Wiesentalbahn ainsi que les projets au niveau du nœud de Bâle (notamment les lignes diamétrales du Herzstück de Bâle). Ces projets voient le jour dans le cadre de financements nationaux des infrastructures ferroviaires (FAIF, PRODES, GVFG, BVWP, CPER, SERM). Côté route, les grands projets dans l'agglomération de Bâle comme l'élimination des goulets d'étranglement sur la N2 ou l'extension de l'A98 figurent également dans les programmes nationaux d'aménagement stratégiques (FORTA, PRODES Route, BVWP, etc.). Ces projets présentent tous une grande utilité pour le système global de transport dans l'agglomération trinationale de Bâle. Sur le plan stratégique, ils font certes partie du projet d'agglomération de Bâle, mais ils n'en font pas moins l'objet d'un financement séparé.

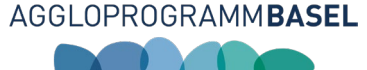

Les mesures d'ordre supérieur garantissent la coordination des mesures remises avec les planifications nationales. Les mesures d'ordre supérieur sont exclusivement remises par le bureau du projet d'agglomération. Afin d'actualiser les fiches des mesures d'ordre supérieur issues de la  $4^e$  génération et de saisir de nouvelles fiches de mesures, le bureau d'Agglo Basel contactera les porteurs de mesures entre le printemps 2024 et l'automne 2024.

#### 2.3. Mesures paysagères et d'urbanisation

Les mesures relatives au paysage et à l'urbanisation doivent être impérativement exposées dans le projet d'agglomération afin de garantir la coordination entre l'urbanisation et les transports. Elles sont également prises en compte lors de l'examen par la Confédération et déterminent donc indirectement le montant des contributions. Sachant que les mesures paysagères et d'urbanisation ne relèvent pas des infrastructures, elles ne sont pas cofinancées par la Confédération dans le cadre du projet d'agglomération. Elles sont toutefois investies d'un rôle essentiel, tant pour ce qui est de la coordination entre l'urbanisation et les transports que de l'évaluation de l'efficacité du projet dans son ensemble. Ces mesures sont exclusivement remises par le bureau d'Agglo Basel. L'actualisation des fiches de mesures paysagères et d'urbanisation issues de la 4<sup>e</sup> génération ainsi que la saisie de nouvelles fiches de mesures interviendra entre le printemps 2024 et l'automne 2024. Le bureau d'Agglo Basel contactera les communes au premier trimestre 2024.

#### 2.4. Mesures relatives aux transports

Les mesures relatives à l'infrastructure des transports sont réparties en deux catégories. Une distinction est opérée en fonction des coûts d'investissement prévisionnels lors de la remise dans le cadre du projet d'agglomération. Sont considérées comme des mesures individuelles les mesures dont les coûts d'investissement sont supérieurs à 5 millions de CHF. Celles dont les coûts d'investissement sont inférieurs à 5 millions de CHF sont comptabilisées comme mesures forfaitaires. Par la suite, dans le cadre du processus d'examen, l'Office fédéral du développement territorial (ARE) pourra valider des exceptions lorsque les justifications sont suffisantes. Les mesures forfaitaires bénéficient d'une procédure de décompte simplifiée lors de la mise en œuvre (contrats, controlling et reporting). Les mesures forfaitaires peuvent uniquement être déposées pour quatre catégories de mesures (cf. chapitre [4.2.1\)](#page-9-0). Si les coûts d'investissement d'une mesure soumise sont inférieurs à 5 millions de CHF mais qu'aucune catégorie de mesure n'est opérante, c'est finalement une mesure individuelle qui devra être déposée.

#### *2.4.1. Mesures individuelles*

Les mesures individuelles relatives à l'infrastructure constituent le cœur des mesures du projet d'agglomération. Ce sont des mesures concrètes qui contribuent à la réalisation de la vision d'avenir et à la mise en œuvre des stratégies sectorielles.

#### *2.4.2. Mesures forfaitaires*

Les mesures forfaitaires sont des mesures de moindre envergure à travers lesquelles la Confédération entend accélérer la mise en œuvre tout en réduisant la charge administrative. La remise et la mise en œuvre de ces mesures suivent une logique qui diffère quelque peu de celle des mesures individuelles.

### <span id="page-4-0"></span>3. Bases pour la remise de mesures individuelles et forfaitaires

#### 3.1. Introduction

Les mesures individuelles et forfaitaires doivent répondre à certaines exigences de base pour être prises en compte dans le projet d'agglomération de Bâle. L'agglomération de Bâle peut uniquement solliciter des contributions fédérales lorsque ces exigences de bases sont remplies.

#### 3.2. Communes et villes ayant droit à des contributions

Un projet doit être situé dans le périmètre de l'agglomération de Bâle (5<sup>e</sup> génération). Les communes ayant droit à des contributions sont déterminées par l'« Ordonnance du DETEC concernant le programme en faveur du trafic d'agglomération » (RS 725.116.214, abrégé en OPTA). Une carte du périmètre figure en annexe.

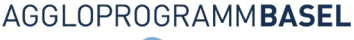

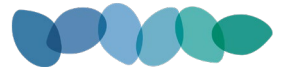

Les entreprises de transport et les mandataires publics (comme l'EuroAirport, les ports rhénans, etc.) peuvent également remettre des mesures à cofinancer lorsque celles-ci contribuent à améliorer l'efficacité et la durabilité du système global de transport dans les villes et les agglomération ou dans le périmètre mentionné plus haut.

#### 3.3. Frais imputables

De manière générale, les frais imputables désignent les frais liés au projet et qui sont indispensables à la mise en œuvre de la mesure cofinancée par la Confédération. Les contributions fédérales sont exclusivement versées pour la réalisation d'infrastructures. C'est ainsi que les coûts liés à l'exploitation, à l'entretien ou à l'assainissement de l'infrastructure ne sont pas imputables. Les frais de planification et d'établissement de projet, qui, par définition, ont été encourus avant la signature de la convention de financement, sont en revanche imputables.

#### Ne sont pas imputables :

- Les coûts d'exploitation, d'entretien et d'assainissement
- Les coûts encourus pour l'élaboration du projet d'agglomération
- Les études réalisées en amont, les études de base, études préliminaires, études de faisabilité ainsi que les planifications et établissements de projets portant sur des variantes qui n'auront pas été retenues au final

6/14

 Les travaux de planification qui n'ont pas de lien direct avec les projets infrastructurels cofinancés, par exemple les planifications pour l'exploitation de nouvelles lignes de tram

#### Exemple de frais (imputables / non imputables)

Une mesure de mobilité douce (MD) est remise dans le cadre du PA. Le projet porte sur l'assainissement d'une route principale avec une piste cyclable des deux côtés de la chaussée.

Parmi les coûts imputables (coûts d'investissement) de cette mesure dans le PA figurent :

- Proportionnellement à la surface totale, les coûts liés au revêtement, ce qui comprend la couche de fondation, les frais de planification et d'établissement de projet ainsi que la direction des travaux et l'exécution
- Les frais d'acquisition de terrain (si nécessaires pour la piste cyclable)
- Les mesures assumées entièrement par l'agglomération (listes internes)
- Le marquage au sol / la signalisation verticale

#### Parmi les coûts non imputables figurent :

- Les coûts liés à la partie « route »
- **Les conduites souterraines**
- Les travaux de terrassement pour la route / le bas-côté

#### 3.4. Calendrier

#### *3.4.1. Délai de remise*

La remise sur l'Aggloportal des mesures relatives aux transports destinées à être cofinancées par la Confédération débute le 8 janvier 2024. La date limite de remise des mesures est fixée au 30 avril 2024. D'ici-là, un formulaire rempli dans son intégralité ainsi que les plans permettant de numériser la mesure devront avoir été transmis.

#### <span id="page-5-0"></span>*3.4.2. Chronologie et horizon de mise en œuvre*

Afin d'accélérer la mise en œuvre des mesures (horizon A), l'Office fédéral du développement territorial (ARE) a introduit des délais de mise en œuvre à partir de la 3<sup>e</sup> génération. Le début des travaux liés à une mesure doit avoir lieu dans ces délais. Pour le PA5, la période maximale d'exécution sera de 5 ans. Si les travaux ne débutent pas dans ce délai, le droit aux subventions fédérales s'éteint. Le tableau suivant récapitule les délais de mise en œuvre par génération.

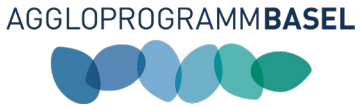

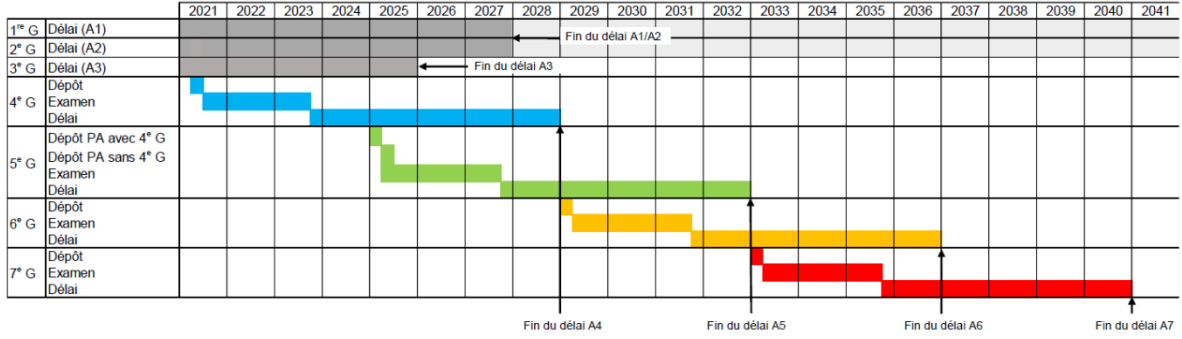

Les travaux des mesures remises dans le cadre de la 5<sup>e</sup> génération devront débuter selon le calendrier suivant :

- Horizon A : janvier 2028 décembre 2032
- Horizon B : janvier 2032 décembre 2036
- Horizon C : à partir de 2036

#### 3.5. Documents à transmettre

Les documents suivants sont nécessaires pour déposer une mesure dans le cadre du projet d'agglomération de Bâle de 5e génération :

- (1) Masque de saisie renseigné dans l'Aggloportal
- (2) Plan de la mesure (p. ex. plan de situation)
- (3) Relevé des coûts
- (4) Calendrier
- (5) Rapport technique
- (6) Avant-projet (pour les mesures supérieures à 5 millions de CHF à l'horizon A)

#### 3.6. Le nouvel Aggloportal

La remise de mesures relatives aux transports dans le cadre du PA5 se fait à partir de l'Aggloportal de Bâle. L'Aggloportal est disponible en français et en allemand. Pour les deux langues, l'accès se fait via l'URL : [www.aggloportalbasel.ch.](http://www.aggloportalbasel.ch/)

#### *3.6.1. Étapes pour se connecter à l'Aggloportal*

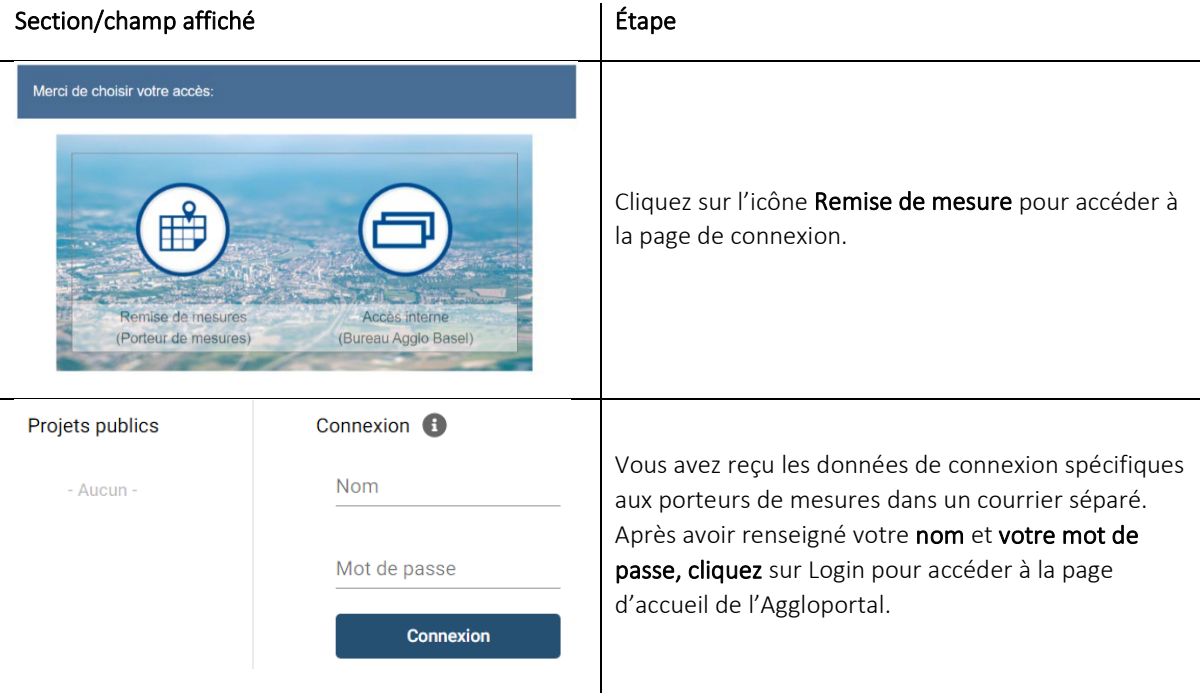

#### 7/14

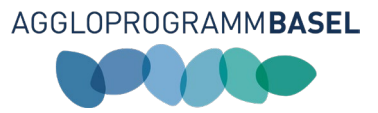

#### *3.6.2. Navigation dans l'Aggloportal*

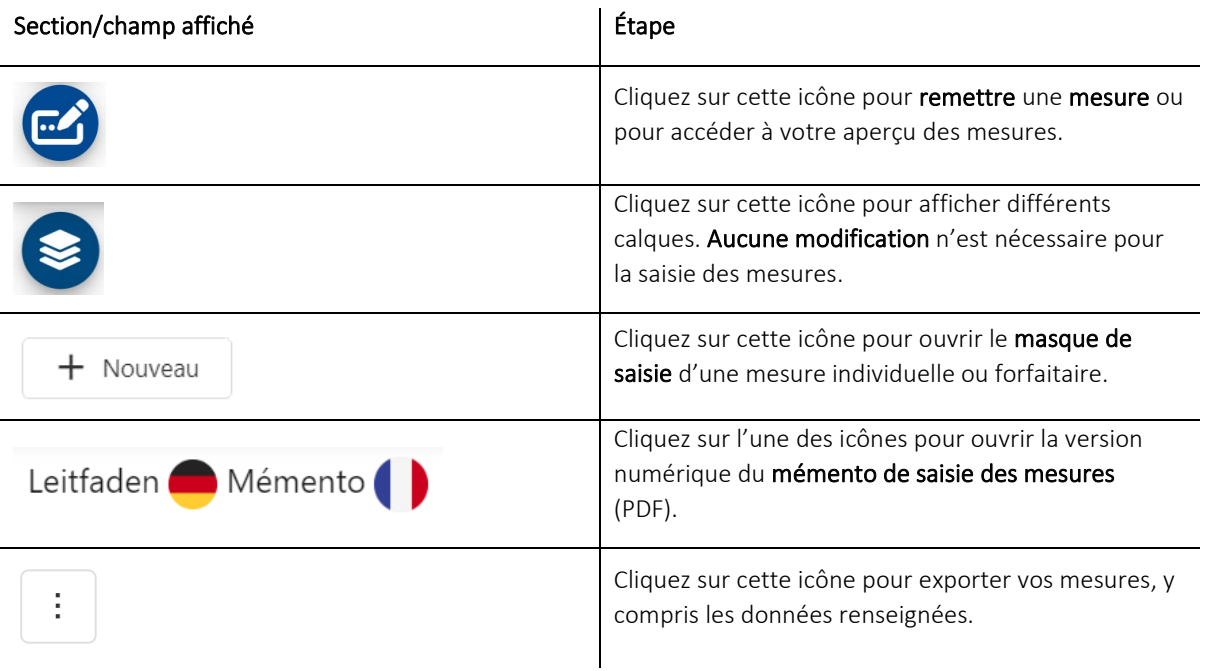

Les chapitres suivants portent sur le déroulement de la remise de mesures individuelles et forfaitaires.

#### *3.6.3. Saisie des informations générales*

Après avoir cliqué sur l'icône d'ouverture d'un nouveau masque de saisie ( $\left[\begin{array}{cc} + \text{ Noos} \\ + \text{ Noos} \end{array}\right]$ ), le masque de saisie s'ouvre automatiquement. Vous trouverez ci-dessous des informations complémentaires sur les différents champs.

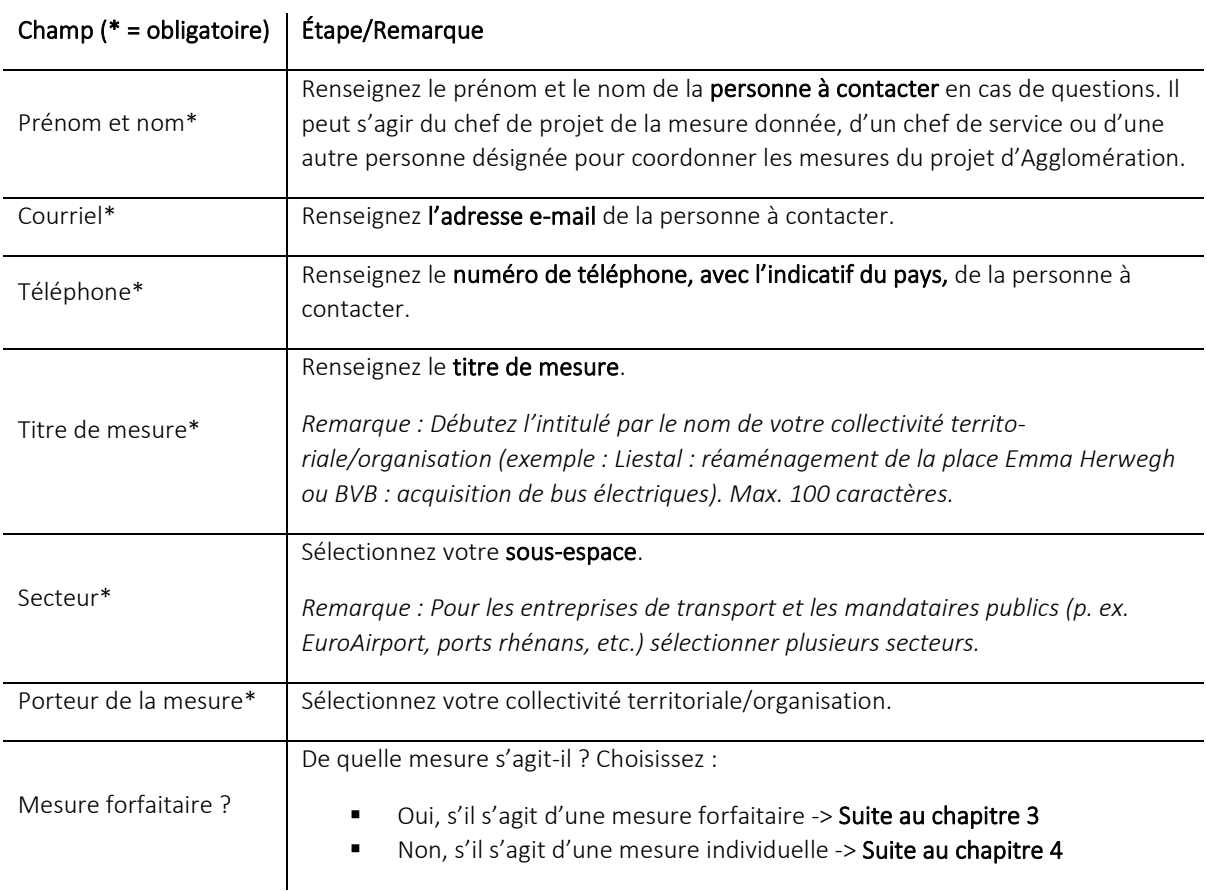

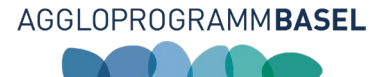

## <span id="page-8-0"></span>4. Remise de mesures forfaitaires

### 4.1. Masque de saisie pour les mesures forfaitaires

Vous souhaitez déposer une mesure forfaitaire. Sont généralement considérées comme mesures forfaitaires toutes les mesures d'infrastructure des transports dont les coûts d'investissement sont inférieurs à 5 millions de CHF lors de la remise du projet d'agglomération et qui entrent dans l'une des quatre catégories prédéfinies. Vous trouverez ci-dessous des informations complémentaires sur les différents champs.

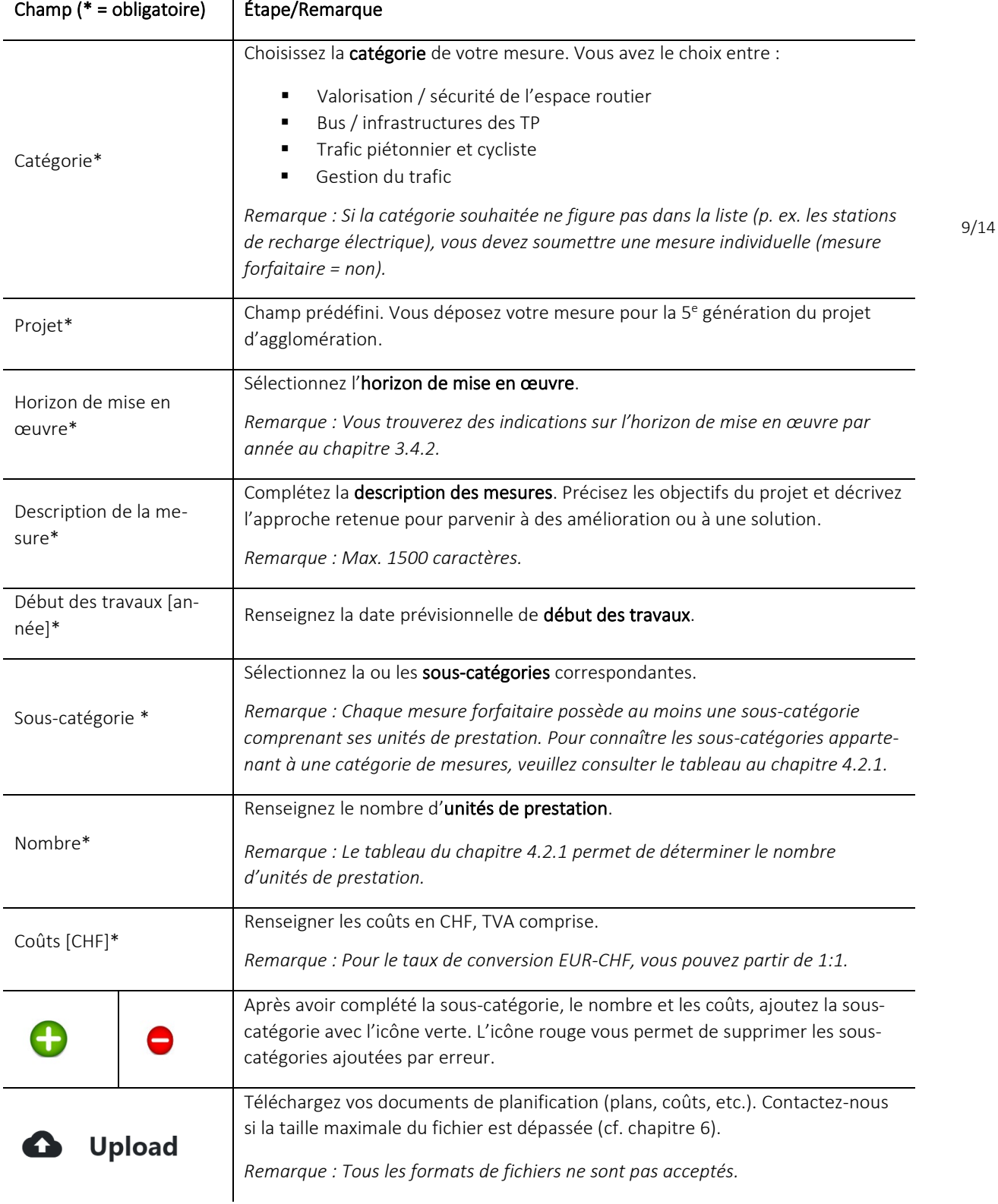

AGGLOBASEL<sup>L</sup>

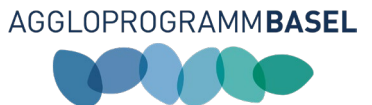

### 4.2. Informations sur le masque de saisie des mesures forfaitaires

<span id="page-9-0"></span>*4.2.1. Tableau des sous-catégories et des unités de prestation*

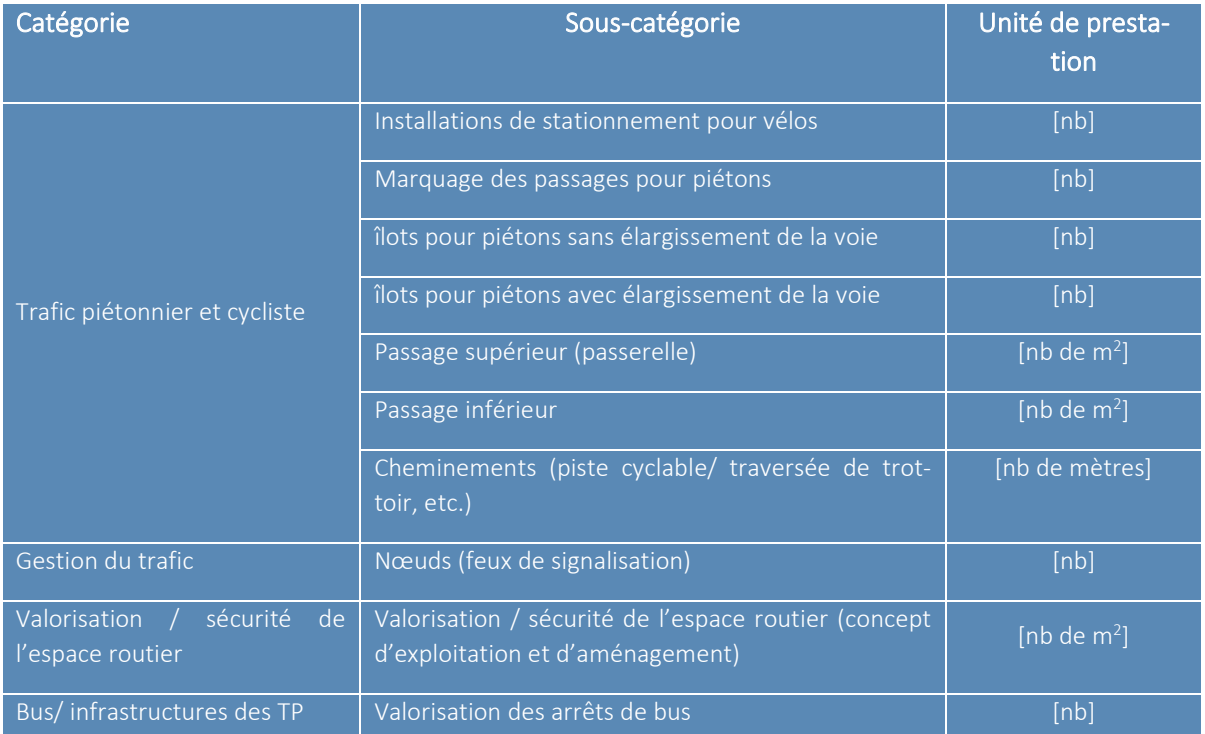

#### *4.2.2. Exemple de « décomposition » d'une mesure en ses différentes unités de prestation*

L'exemple suivant illustre comment une mesure est « décomposée » en sous-catégories. La mesure est non seulement décomposée, mais les coûts d'investissement sont également ventilés en sous-catégories.

#### Exemple de « décomposition » d'une mesure forfaitaire

La mesure comprend la réalisation d'une piste cyclable des deux côtés de la chaussée avec deux possibilités de franchissement de la voie. L'ensemble des coûts d'investissement s'élève à 150 000 CHF.

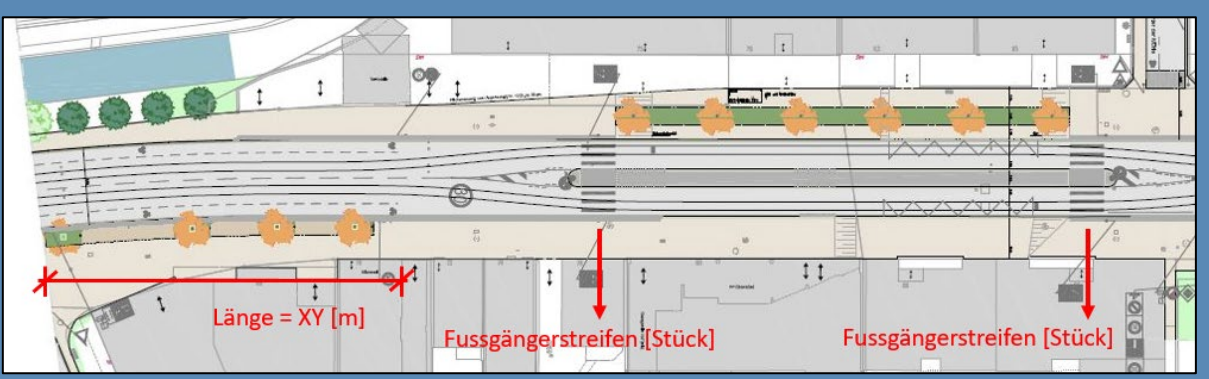

Pour « décomposer » la mesure, on procède comme suit :

- Étape 1 : Définition des sous-catégories
- Étape 2 : Mesure / comptage des unités de prestation
- Étape 3 : Répartition des coûts en unités de prestation

Résultats possibles :

- $-440$  m à 140 000 CHF
- 2 marquages au sol (passages piétons) à 10 000 CHF

10/14

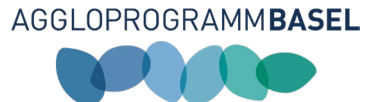

## 5. Remise de mesures individuelles

### 5.1. Masque de saisie des mesures individuelles

Vous souhaitez déposer une mesure individuelle. Vous trouverez ci-dessous des informations complémentaires sur les différents champs.

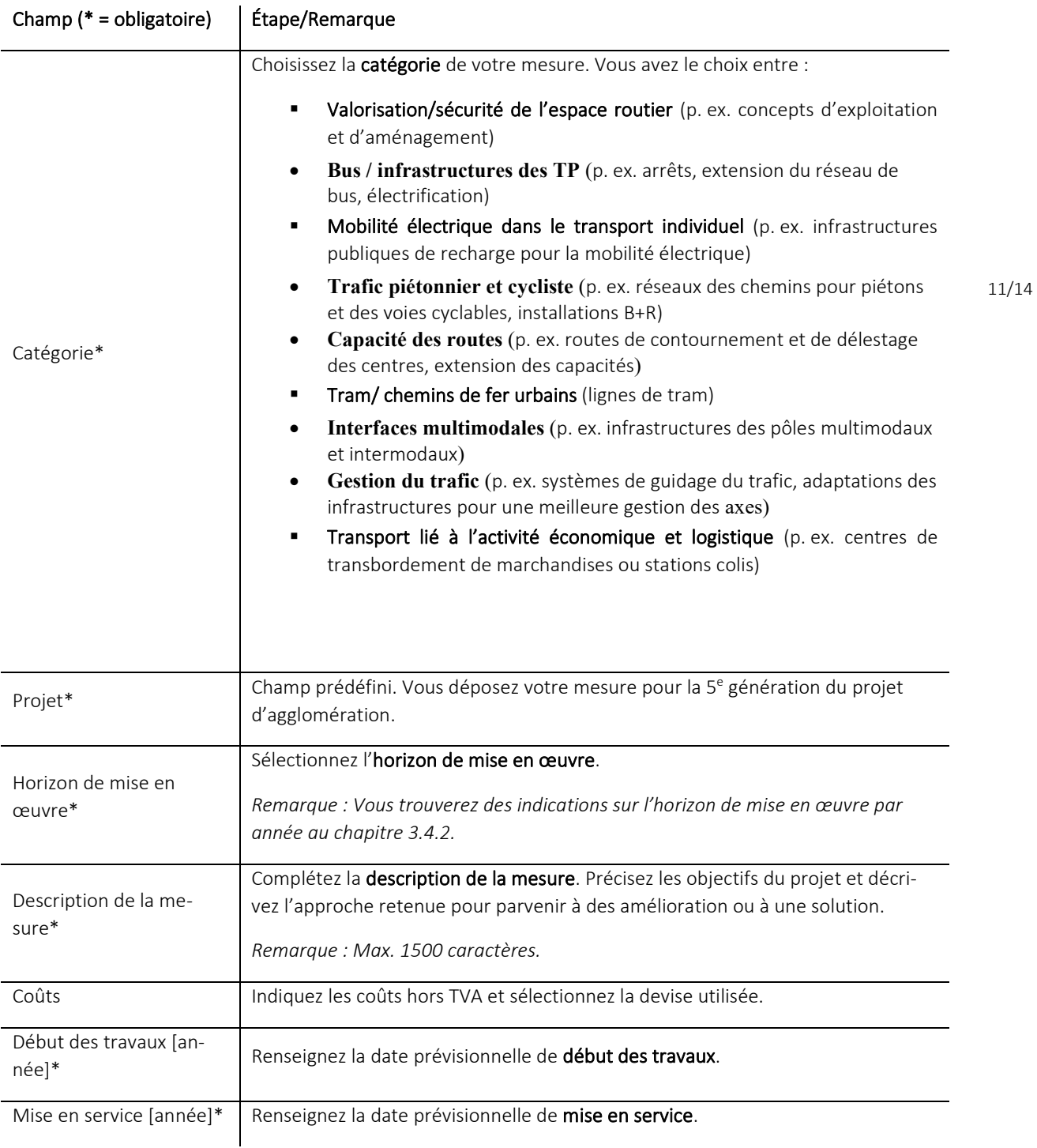

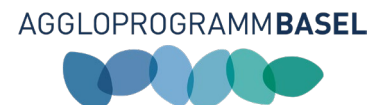

- I

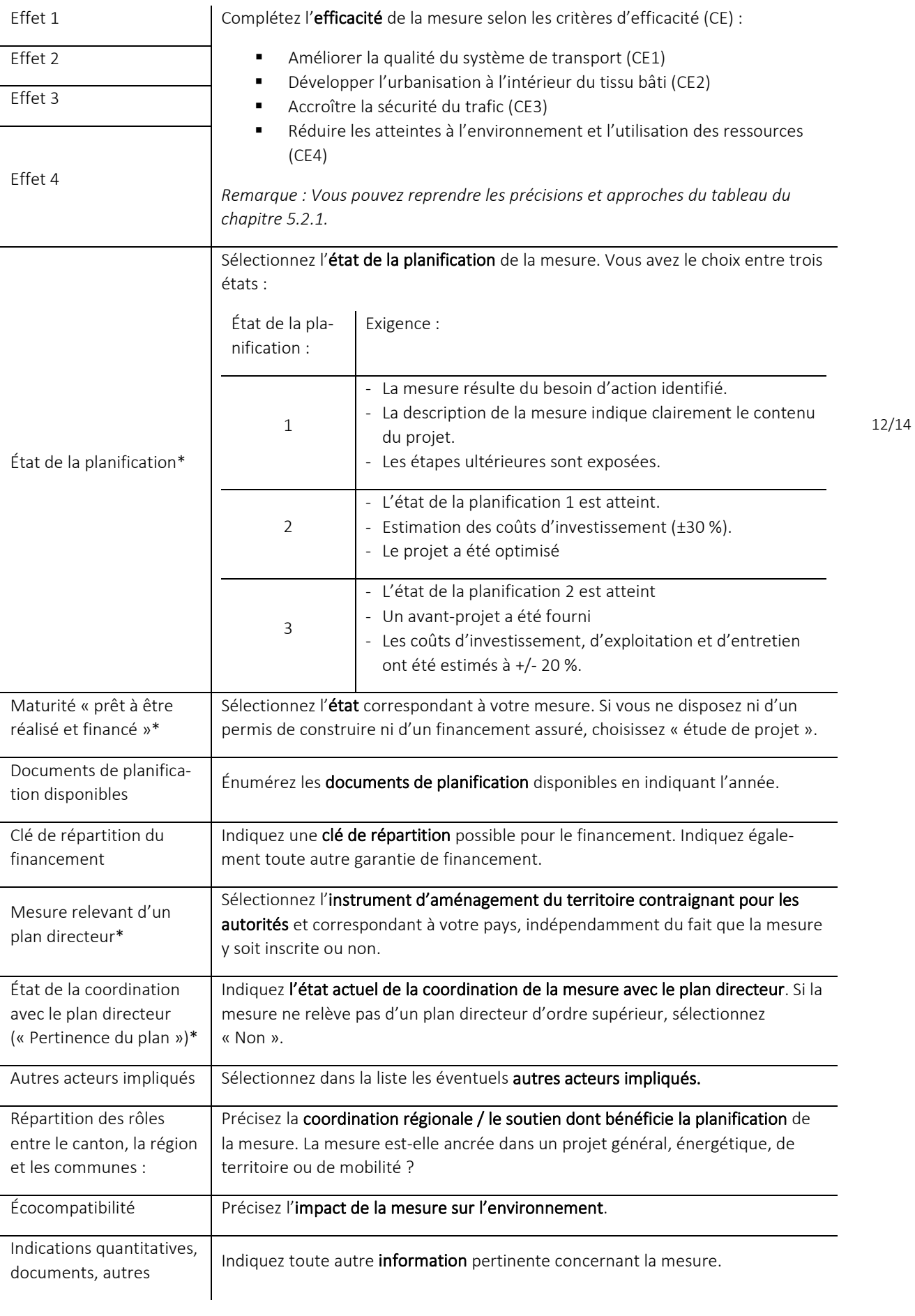

ч

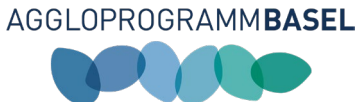

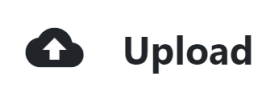

Téléchargez vos documents de planification (plans, coûts, etc.). Contactez-nous si la taille maximale du fichier est dépassée (cf. chapitre [6\)](#page-12-0).

*Remarque : Tous les formats de fichiers ne sont pas acceptés.* 

### 5.2. Informations sur le masque de saisie des mesures individuelles

#### *5.2.1. Critères d'efficacité*

Sur le plan qualitatif, l'utilité d'une mesure est évaluée en fonction de critères d'efficacité (CE1 à CE4). Un maximum de trois points peuvent être attribués par critère d'efficacité. Plus l'efficacité d'une mesure est élevée, plus elle a des chances d'être cofinancée par la Confédération. La fiche de mesures doit contenir des indications portant sur les quatre critères d'efficacité suivants :

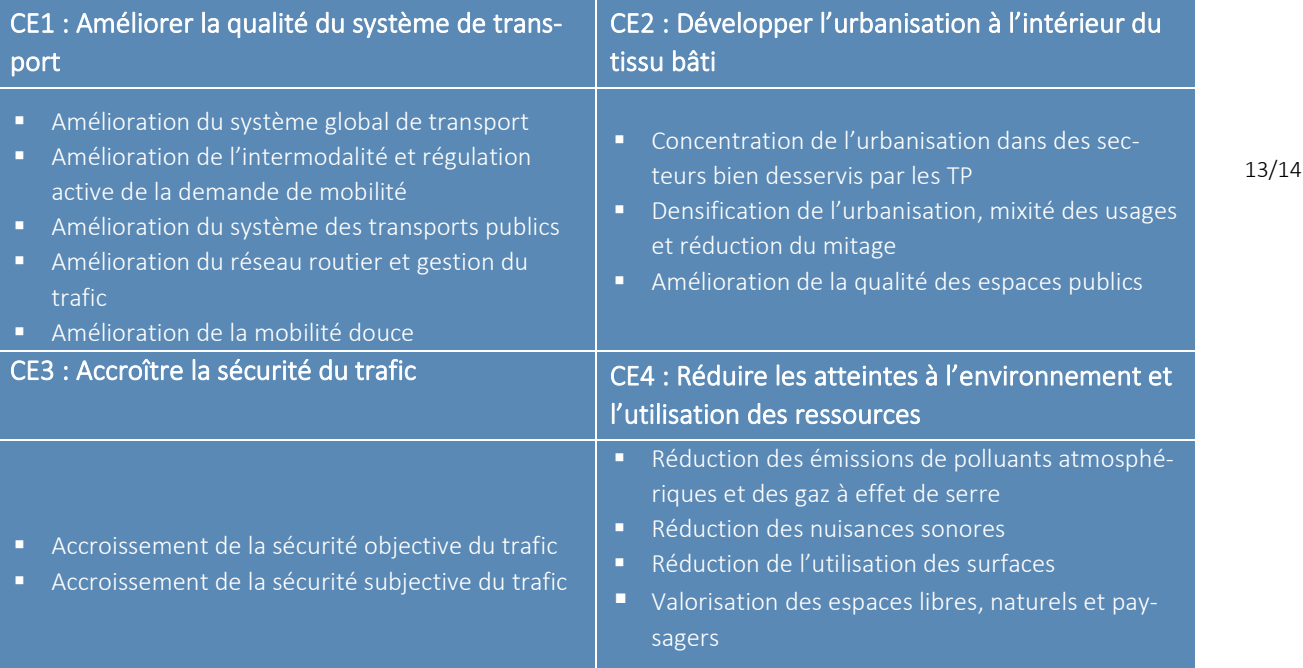

### <span id="page-12-0"></span>6. Contact

Questions concernant la remise de mesures Fabio Cachaco

Responsable transports et mise en œuvre

E-mail : fabio.cachaco@agglobasel.org

Tél.: +41 61 926 90 53

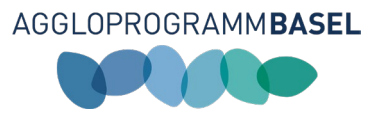

# Annexe – Périmètre de l'agglomération de Bâle, 5e génération

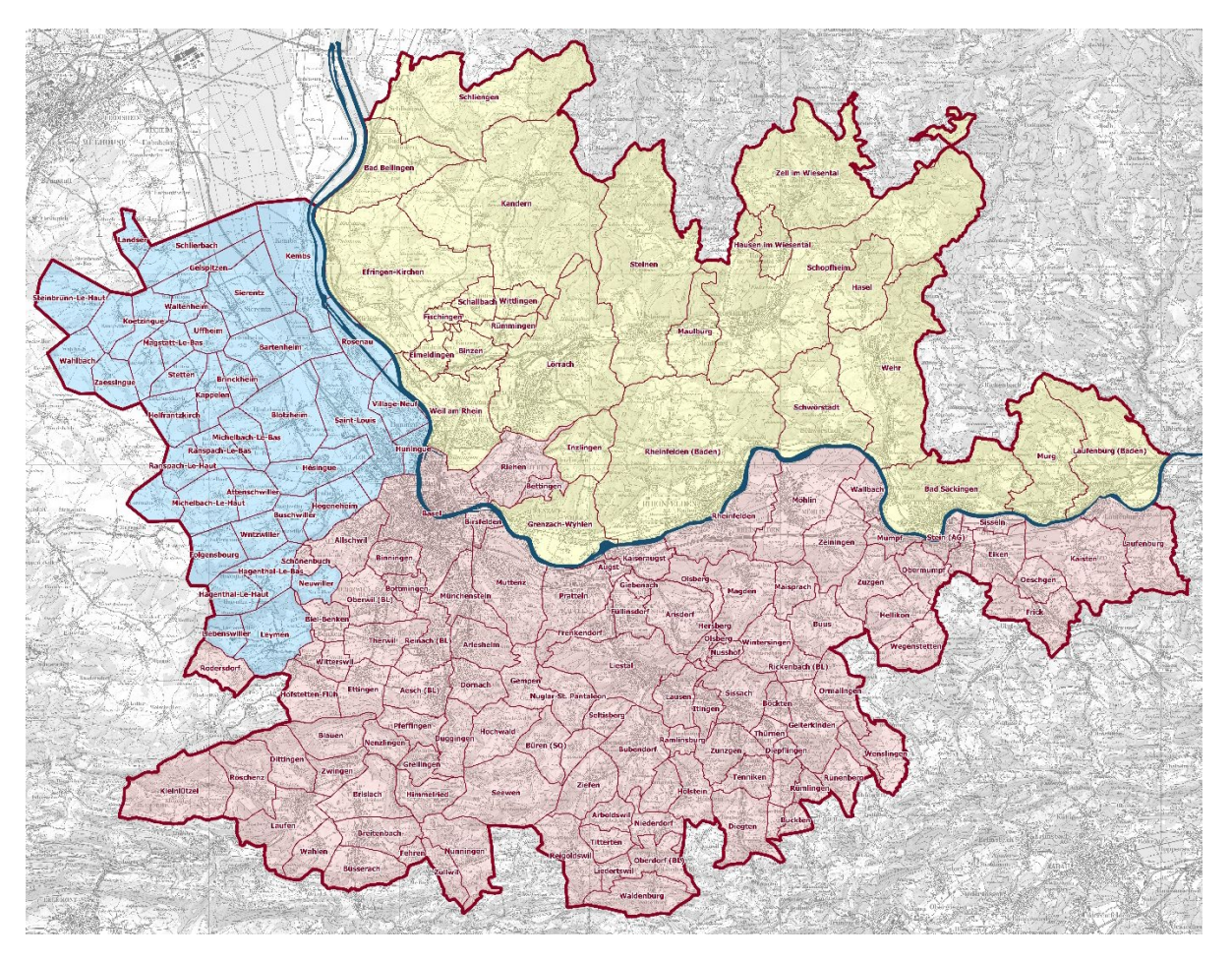